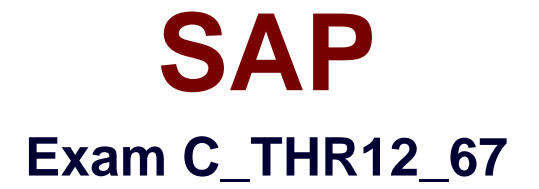

# **SAP Certified Application Associate - SAP HCM with ERP 6.0 EHP7**

**Verson: Demo**

**[ Total Questions: 10 ]**

### **Question No : 1**

You want to activate activity allocations for time-related data, while disabling cost assignment. Which of the following infotypes should you configure?

Please choose the correct answer.

Response:

- **A.** IT2004 (Availability) **B.** IT2011 (Time Events)
- **C.** IT2001 (Absences)
- **D.** IT2005 (Overtime)

**Answer: C**

### **Question No : 2**

How do you link an employee's external time management system ID to a SAP personnel number?

**A.** Assign identical numbers in the external time management system and in IT0031 (Reference Personnel Numbers).

**B.** Create IT0050 (Time Recording) with the external time management system ID.

**C.** Store the external time management system ID in the field SACHZ on IT0001 (Organizational Assignment).

**D.** Create IT0105 (Communication) with the external time management system ID.

### **Answer: B**

### **Question No : 3**

Where do you find all the fields that can be used for decisions in a feature such as PINCH or ABKRS?

Please choose the correct answer.

Response:

**A.** In the Documentation

- **B.** In the Country Assignment
- **C.** In the Administrative Data
- **D.** In the Structure

**Answer: D**

### **Question No : 4**

An employee was on vacation. In addition to entering a vacation absence record, the employee also wants to create an overtime record on the same day. Which elements must be configured to prevent this scenario? (Choose two)

- **A.** The reaction indicator
- **B.** The absence/attendance class
- **C.** The time constraint class
- **D.** The collision class
- **E.** The availability indicator

### **Answer: A,C**

### **Question No : 5**

In which area of the Organization and Staffing user interface (transaction PPOME) do you update account assignment features?

- **A.** In the Selection area
- **B.** In the Detail area
- **C.** In the Overview area
- **D.** In the Search area

#### **Answer: B**

You are setting up a time management process where all times are recorded. You want to allow the administrator to maintain alternate work schedules. Which method would you choose?

- **A.** Positive time management with the addition of IT2004 (Availability)
- **B.** Negative time management with the addition of IT2004 (Availability)
- **C.** Negative time management with the addition of IT2003 (Substitutions)
- **D.** Positive time management with the addition of IT2003 (Substitutions)

### **Answer: D**

**Question No : 7**

Which views are available in the Time Manager's Workplace?

Please choose the correct answer.

Response:

- **A.** Multi-Day, Multi-Person, and One Day View
- **B.** Expert Mode, Team View, and Detail Maintenance
- **C.** Team View, One Day View, and Detail Maintenance
- **D.** Detail Maintenance, Expert Mode, and Multi-Person

## **Answer: A**

## **Question No : 8**

You set up time evaluation to accrue absence quotas for employees at the end of each pay period. You need to adjust these quotas periodically. How could you accomplish this?

Please choose the correct answer.

Response:

- **A.** Change the quota field directly on IT2006 (Absence Quotas).
- **B.** Enter the adjustment on (IT2013 Quota Corrections).
- **C.** Use report RPTQTA00 to overwrite the absence entitlement on IT2001 (Absences).
- **D.** Use report RPTQTA00 to overwrite the absence entitlement on IT2012 (Time Transfer

Specifications).

### **Answer: B**

### **Question No : 9**

Which of the following import methods can be selected in the Legacy System Migration Workbench (LSMW) object attributes?

There are 2 correct answers to this question.

Response:

- **A.** Fast entry
- **B.** Feature LGMST
- **C.** Batch input recording
- **D.** Intermediate document (Idoc)

### **Answer: C,D**

### **Question No : 10**

A global company wants the field characteristics (optional, required, or hidden) on IT0001 Organizational Assignment to differ by country. How can you achieve this?

Please choose the correct answer.

Response:

- **A.** Configure multiple header definitions and assign for each country.
- **B.** Configure country-specific infotype menus for fast entry.
- **C.** Maintain the feature P0001 and adjust screen modifications.
- **D.** Use standard HR authorization objects for infotypes.

### **Answer: C**